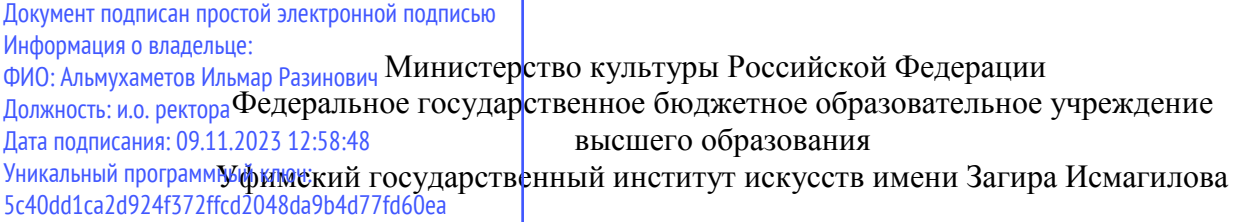

КАФЕДРА *Истории музыки, теории музыки*

## УЧЕБНАЯ ПРОГРАММА

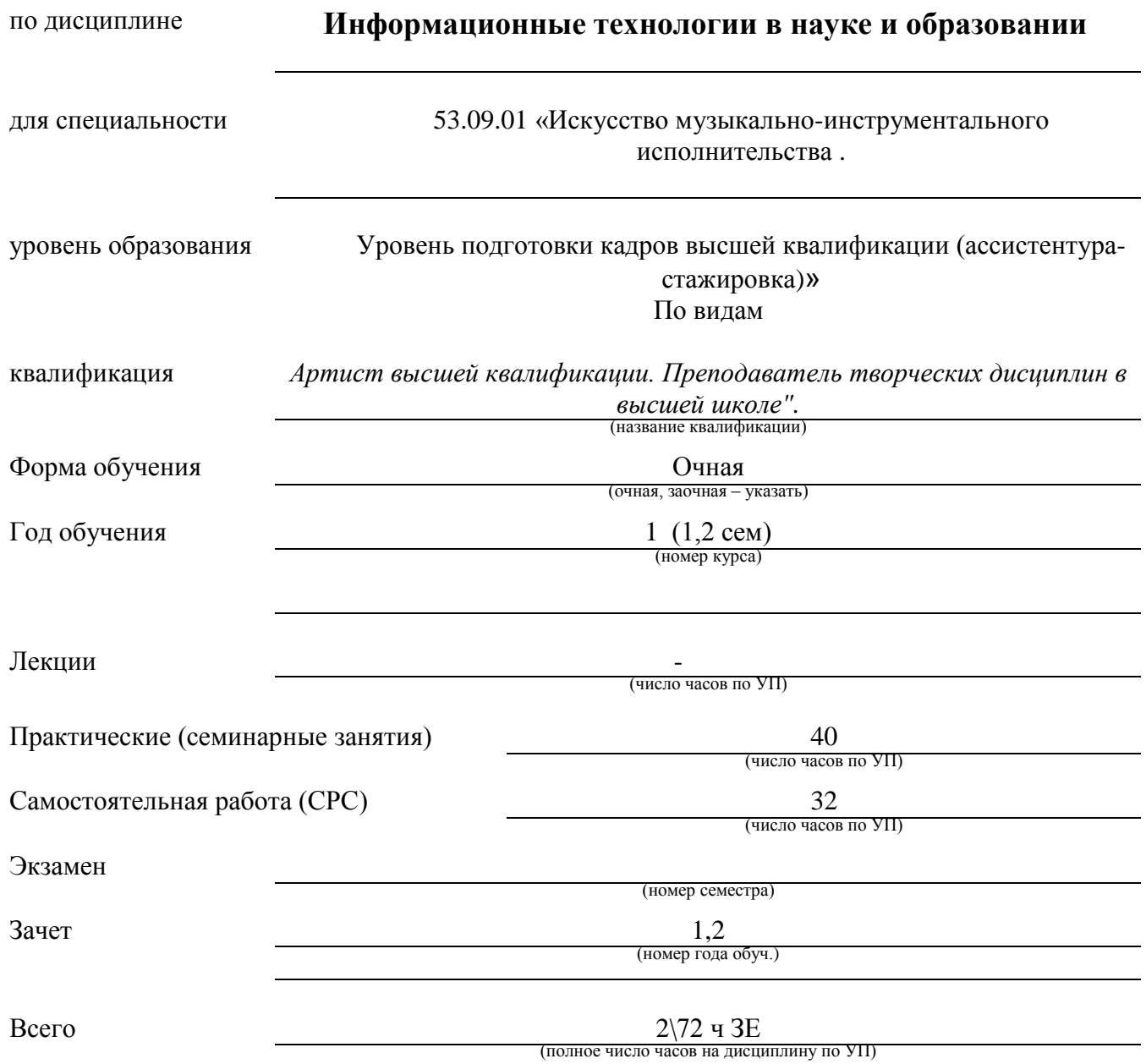

Уфа-2023

. Учебная программа составлена в соответствии с требованиями Федерального государственного образовательного стандарта подготовки кадров высшей квалификации по программе аспирантуры по специальности 53.09.01

Составитель *Кандидат искусствоведения, профессор кафедры теории музыки*кандидат искусствоведения, проф. кафедры теории музыки *Шуранов В.А.*

Рабочая программа одобрена кафедрой теории музыки Протокол № 1от « 28» 08 2023 г.

Зав. кафедрой Доктор иск-я, профессор (ученое звание) (ФИО) (подпись)

*Алексеева Ирина Васильевна*

## **СОДЕРЖАНИЕ**

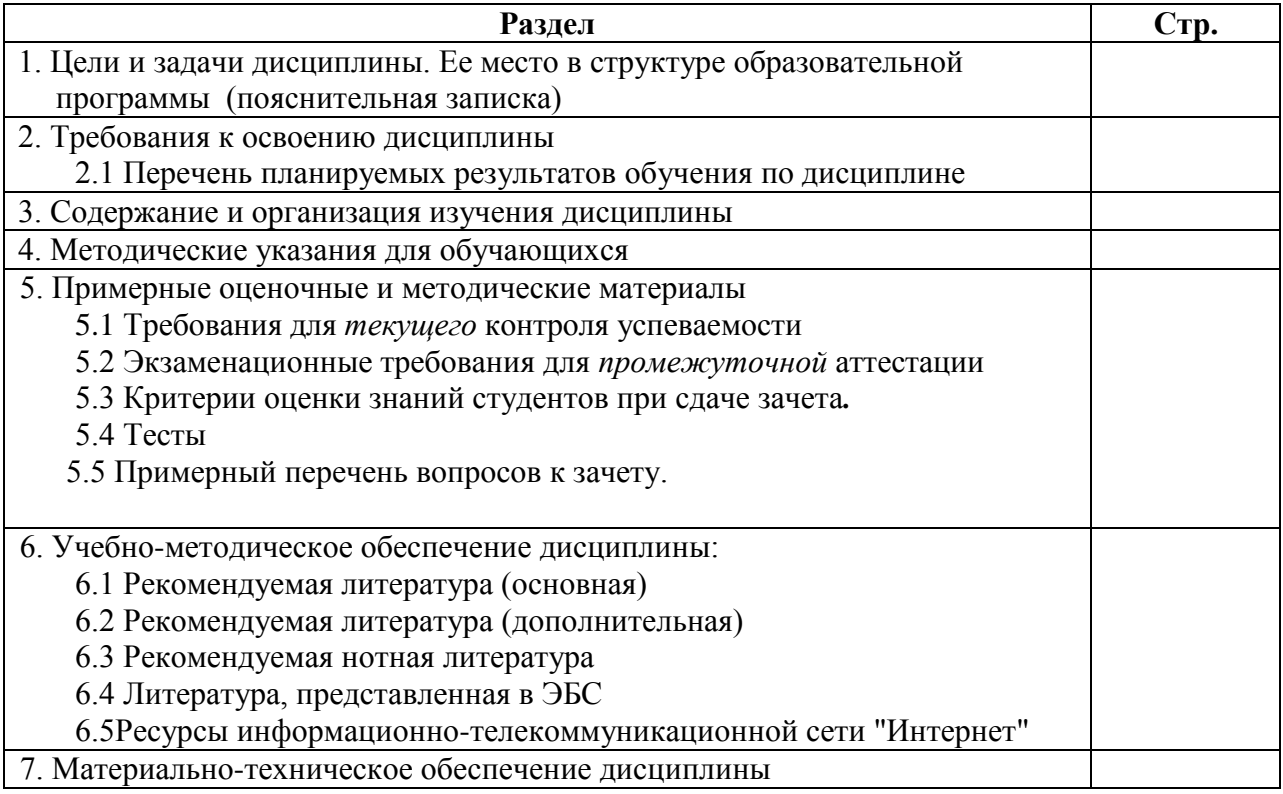

## 1. ЦЕЛИ И ЗАДАЧИ ДИСЦИПЛИНЫ. ЕЕ МЕСТО В СТРУКТУРЕ ОБРАЗОВАТЕЛЬНОЙ ПРОГРАММЫ

(Пояснительная записка)

Целью изучения дисциплины «Информационные технологии в науке и образовании» является

формирование у аспирантов системы компетенций в области использования новых информационных и телекоммуникационных технологий в научно-исследовательской и

образовательной деятельности.

Задачи изучения дисциплины:

воспитание информационной культуры аспирантов и понимание ими возможностей использования информационных технологий в науке и образовании; развитие творческого потенциала аспирантов и расширение их музыкального инструментария посредством знакомства с прикладными возможностями информационных технологий в сфере музыкального искусства:

ознакомление с возможностями, особенностями и основными направлениями использования информационных технологий в качестве средства обучения и управления процессом обучения;

расширение и углубление предметных знаний в различных дисциплинах профессиональной подготовки музыканта (композиция, аранжировка, музыкальнотеоретические дисциплины);

расширение представлений о новейших направлениях в музыке, связанных с новыми компьютерными технологиями и формирование системных представлений о перспективах развития музыкального искусства в целом;

овладение современными методами и средствами автоматизированного анализа и систематизации научных данных;

овладение современными средствами подготовки печатных и электронных научных публикаций и презентаций.

#### Пояснительная записка

Технические средства в музыкознании - это быстро развивающаяся область умений и навыков. Они находятся на стыке между техникой и искусством, предоставляющим человеку постоянно совершенствующиеся инструменты для творчества, обучения и научных исследований. Цель дисциплины «Музыкальная информатика» заключается в формировании у студентов навыков работы с компьютерной техникой применительно к области музыкознания, музыкального редактирования, библиографии и смежных дисциплин. К ним относятся:

- 1. элементарные основы информационной культуры,
- 2. ввод, сохранение и систематизация музыкального, графического и вербального текстов;
- 3. работа с файлами разного типа, переформатирование файлов;
- 4. сохранение в определенном порядке, классификация и выборка того материала;
- 5. архивация материала;
- 6. составление презентаций;
- 7. работа с аудио- , видео аппаратурой;
- 8. работа с Интернет сайтами, поиск программ и информации в сети;
- 9. изучение основных и вновь появляющихся программ.

Дисциплина входит в раздел «Дисциплины по выбору» Блока 1 и является обязательной для изучения

### *2. ТРЕБОВАНИЯ К ОСВОЕНИЮ ДИСЦИПЛИНЫ*

Дисциплина участвует формировании следующих компетенций, являющихся результатом освоения ООП ПК-3,12

В результате освоения дисциплины должны выпускник должен обладать

## *профессиональными компетенциями* (ПК)

*в педагогической деятельности –*

способностью разрабатывать и применять современные образовательные технологии, выбирать оптимальную цель и стратегию обучения, создавать творческую атмосферу образовательного процесса (ПК-3);

– – готовностью разрабатывать и реализовывать собственные и совместные с музыкантами-исполнителями других организаций, осуществляющих образовательную деятельность, и учреждений культуры просветительские проекты в целях популяризации искусства в широких слоях общества, в том числе, и с использованием возможностей радио, телевидения и информационно- коммуникационной сети «Интернет» (далее – «Интернет») (ПК-12).

*В результате изучения дисциплины аспирант должен*:

**знать**: технические устройства и программы компьютерной обработки нотного текста;

**уметь**: свободно самостоятельно работать в любой из рассмотренных за время обучения компьютерных программ;

сформулировать свои творческие и профессиональные задачи и в соответствии с ними, при необходимости, сделать правильный выбор при покупке компьютера

**владеть:** основными методами, способами и средствами получения, хранения, переработки информации, навыками работы с компьютером как средством управления информацией; навыками набора нотного текста

## *3. СОДЕРЖАНИЕ И ОРГАНИЗАЦИЯ ИЗУЧЕНИЯ ДИСЦИПЛИНЫ*

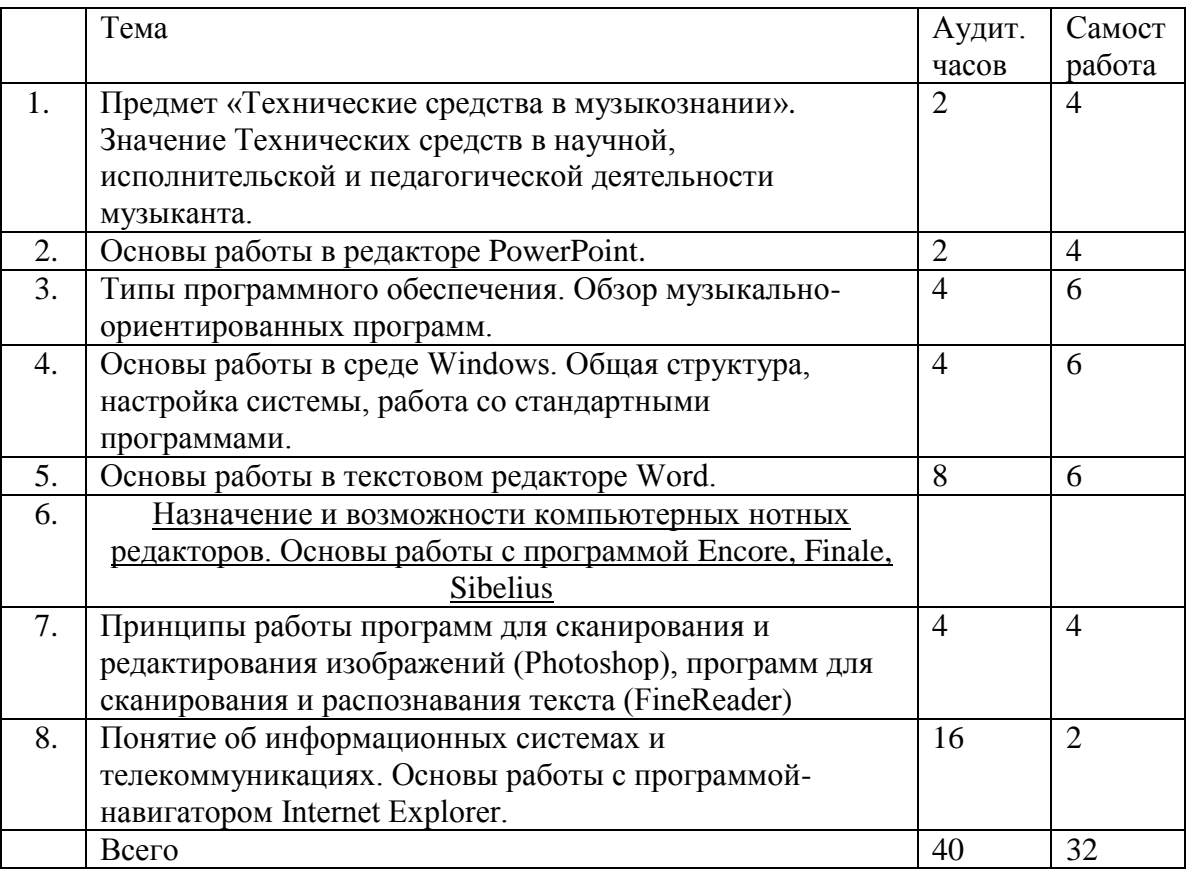

## **Тематический план**

## **Содержание курса**

### **Тема 1.** Предмет музыкальной информатики. Значение музыкальной информатики в научной, исполнительской и педагогической деятельности музыканта.

Характеристика итоговых навыков обучения по предмету: овладеть практическими навыками по применению компьютерных технологий в области музыкального искусства. Музыкальная информатика в педагогике, исследовательской работе, исполнительстве.

## **Тема 2** Основы работы в редакторе PowerPoint.

Интерфейс изучаемой программы и еѐ возможности Расклад клавиатуры и название клавиш. Назначение кнопок мыши. Составление слайдов без дизайн обработка. Структура Презентационного проекта. Добавление дизайн шаблонов. Самостоятельная работа – создание 3 презентаций. Оформление курсовой работы по любому предмету.

## **Тема 3** Типы программного обеспечения. Обзор музыкально-ориентированных программ.

Общая классификация музыкально-ориентированных программ. Программы редакторские, программы по аранжировке музыки, вспомогательные учебные и исследовательские программы. Метроном. Воспроизведение аудио- файлов.

## **Тема 4** Основы работы в среде Windows. Общая структура, настройка системы, работа со стандартными программами.

Интерфейс изучаемых программ (Word Pad, Paint) и их функциональные возможности. Раскладку клавиатуры и название клавиш. Назначение кнопок мыши.

#### **Тема 5** Основы работы в текстовом редакторе Word.

Интерфейс изучаемой программы и еѐ возможности. Создание страниц. Создание многоуровневого текста. Шрифты, таблицы, графика, вставка рисунков и файлов иных программ. Исправления и сноски. Работа с заголовками и подзаголовками. Самостоятельная работа по формированию сложных текст ов.

### **Тема 6** Назначение и возможности компьютерных нотных редакторов. Основы работы с программой Encore, Finale, Sibelius

Интерфейс изучаемой программы и еѐ возможности. Основы теории музыки и курс гармонии в пределах программы для музыкальных училищ. Общие принципы графического оформления нотного текста. Различные типы нотных шрифтов. Подготовка к печати нотный материал.

Набор одноголосных примеров. Набор многоголосных примеров: без полифонии, полифонических. Набор камерно-вокального текста (романс, трио, квартет). Набор хоровой партитуры. Набор партитуры и примеров малого симфонического оркестра. Набор примеров для дипломной работы. Перенос нотного примера в текстовый редактор

# **Тема 7.** Принципы работы программ для сканирования и редактирования изображений

(Photoshop), программ для сканирования и распознавания текста (FineReader)

Интерфейс изучаемой программы и еѐ возможности. Работа с рисунками. Возможности корректировки изображения. Перенос рисунка в текстовый редактор. Самостоятельная работа по оформлению журнальной или газетной статьи. Перевод текста на другой язык. Особенности машинного перевода.

### **Тема 8.**

### **.** Понятие об информационных системах и телекоммуникациях. Основы работы с программойнавигатором Internet Explorer.

Как представлена информация в сети и каким образом найти информацию. Электронная почта и как ей пользоваться. Интерфейс изучаемой программы и еѐ возможности. Общее представление о музыке и музыкантах в сети. Безопасность работы в сети.

### **4. МЕТОДИЧЕСКИЕ УКАЗАНИЯ ДЛЯ ОБУЧАЮЩИХСЯ**

Курс «Технические средства в музыкознании» является продолжением и базируется на курсах Информатики предыдущих ступеней образования. При этом подразумевается, что обучающиеся освоили использование компьютера не только на должном уровне (т.е. умеют пользоваться такими программами, как популярные программы-редакторы, табличные процессоры, графические среды, браузеры сети Интернет). Также предполагается наличие базовых знаний по более узкоспециализированным (для музыканта) программам: нотаторам, секвенсорам, самплерам. Предполагается наличие у студента базовых знаний о формате MIDI и понятии звукового сэмпла.

Вследствие важности четкого понимания обучающимися вышесказанных технических принципов для усваивания нового материала, а также вследствие значительного разрыва по времени между курсами «электронная и компьютерная музыка» и «музыкальная информатика», было решено отвести часть курса на углублѐнное повторение вышесказанных специализированных разделов.

Проблематика дисциплины построена из расчета последовательного повторения сначала необходимой теоретической информации из курса «музыкальная информатика», затем приобретения новых необходимых знаний о специфических технологиях, затронутых в курсе «электронная и компьютерная музыка». Затем подразумевается практическое использование полученных знаний при изучении соответствующего программного обеспечения. Изучение курса завершается подведением итогов в форме зачёта, который выставляется по результатам выполнения индивидуальных практических заданий, связанных с применением изученных компьютерных программ.

### 5. ПРИМЕРНЫЕ ОЦЕНОЧНЫЕ И МЕТОДИЧЕСКИЕ МАТЕРИАЛЫ

Успеваемость студента и рост его профессионального мастерства, а также общемузыкальное развитие выявляются на этапах текущего и промежуточного контроля успеваемости в форме зачета, а также учебных форм проверки и оценки знаний.

#### 5.1 Требования для текущего контроля успеваемости Набор нотного текста практических занятиях

### 5.2 Требования для промежуточной аттестации

- Набрать необходимый объем нотных текстов
- показ заданий, демонстрация навыков работы с программами

#### 5.3 Критерии оценки знаний обучающихся при сдаче зачета.

Для допуска к зачету необходимо:

- выполнить и успешно сдать задания промежуточной аттестации;
- выполнить весь объем самостоятельной работы;

Зачет носит практический характер. Проводится в форме проверки навыков компьютерного набора текстов, работы в программах. Оценка знаний не дифференцированная -«зачет», «незачет».

Оценка «зачет» ставится, если студент предоставляет весь объем выполненных работ. Способен продемонстрировать прочные навыки работы в изучаемых компьютерных программах, выполнять различные операции по набору, редактированию, компьютерной обработки и т.д. текстов. Использует профессиональную лексику.

Оценка «незачет» ставится при отсутствии практических работ. Студент слабо владеет навыками работы в изучаемых программах, затрудняется в ответе на дополнительные вопросы.

#### 5.4 Задания к зачету (1 год)

1. В текстовой редакторе Word набрать:

- 24 страницы печатного текста (в сумме):
- Снабдить текст музыкальными примерами и иллюстрациями.

2. В музыкальном редакторе Encore или Finale набрать:

- 5 одноголосных мелодий;
- 8-10 тактовый период простой фортепианной фактуры (например, ГП сонаты Моцарта) без разделения вертикали на внутренние слои-голоса.
- 8-10 тактовый период с усложненной фактурой, включающей полифонические  $\bullet$ подголоски или разделение голосов на нотном стане. (Например, медленные части 1-10 сонат Бетховена).

### 5.5 Задания к зачету (2 год)

В музыкальном редакторе Encore или Finale набрать:

- $\bullet$  POMa<sub>HC</sub>;
- $10-20$  тактовый фрагмент хоровой фактуры.

8-10 тактовый фрагмент классической симфонии (на выбор).

 Составить список музыкальных сайтов (15-20 сайтов) на определенную тему. В редакторе PowerPoint набрать:

5 слайдов для иллюстрации сообщения на профессиональную тему;

### **5.6 Задания экзамену** (3 год)

В музыкальном редакторе Encore или Finale набрать:

• -10-20 тактовый фрагмент классической симфонии (на выбор). В редакторе PowerPoint набрать:

5 слайдов для иллюстрации сообщения на профессиональную тему

В программах Word, PowerPoint и Paint набрать графики, отредактировать рисунки, реставрировать старые документы (8-12 шт.)

#### **5.7** *Критерии оценки знаний обучающихся при сдаче экзамена* Для допуска к экзамену необходимо:

- выполнить и успешно сдать задания промежуточной аттестации;
- пройти тестирование по изученному материалу и иметь положительную оценку;
- выполнить весь объем контрольных аналитических работ;

**Экзамен** состоит из сдачи выполненных практических заданий в течение срока обучения и компьютерного набора музыкального произведения, предложенного педагогом. Перечень экзаменационных произведений приводится ниже.

В оценку включается:

.

- умение работать с программой, интерфейс которой выполнен на английском языке.

- качество усвоения и компьютерного набора заданного материала, выполнение практического задания по набору или переложению с одной программы в другую.;

Оценка **«отлично»** ставится, если обучающийся грамотно выполнил весь объем учебных заданий, обнаруживает профессиональное владение компьютерными программами. В речи использует профессиональную лексику в том числе и на английском языке.

Оценка **«хорошо»** ставится, если обучающийся грамотно выполнил объем учебных заданий с неточностями, обнаруживает небольшие затруднения во владении компьютерными программами.

Оценка **«удовлетворительно»** ставится, объем учебных заданий выполнен не полность, с ошибками, работа за компьютером непоследовательна, ощущается недостаток навыков. Испытывает затруднения в терминологии.

Оценка **«неудовлетворительно»** ставится при большого числа из общего объема требуемых работ. работа за компьютером идет с затруднениями, ощущается большой недостаток навыков. Испытывает серьезные затруднения в терминологии.

## *5.8. Объем нотографических заданий для сдачи экзамена:*

Практическое выполнение заданий. Предоставление набранных примеров в нотном редакторе

- 1. Набор 10 одноголосных мелодий (Encore)
- 2. Набрать 2х голосные примеры музыкального диктанта (4 шт.)
- 3. Набрать полифоническое 3х
- 4. Набрать пример 8тт четырехголосия в партитуре (квартет, хор)
- 5. Набрать пример сложной фортепианной фактуры (12 тт.)
- 6. Набрать пример вокальной музыки с сопровождением ф-но (12 тт.)
- 7. Набрать пример (8 тт.) партитуры для малого симфонического оркестра
- 8. Набрать афишу или фотофайл для презентации в программе PowerPoint.

### **5.9. Произведения для компьютерного набора на экзамене**

- 1. Шопен. Мазурка c-moll, op. 56 № 3 (начальный период).
- 2. Лист. Песня «О, где он?». (раздел отмеченный преподавателем)
- 3. Моцарт. Фантазия c-moll, 1 ч. (раздел отмеченный преподавателем)
- 4. Григ. Соната ор. 7, ч. 1 (т. 1 т. 7). (раздел отмеченный преподавателем)<br>5. Бетховен. Соната ор. 26, скерцо. (раздел отмеченный преподавателем)
- 5. Бетховен. Соната op. 26, скерцо. (раздел отмеченный преподавателем)
- 6. Шопен. Полонез ор. 40 № 1 (т. 1 т. 8).<br>7. Шопен. Этюд ор. 10 № 2. (раздел отмеч
- Шопен. Этюд ор. 10 № 2. (раздел отмеченный преподавателем)
- 8. Шуман. «Листок из альбома» fis-moll op. 99. (раздел отмеченный преподавателем)<br>9. Рахманинов. Прелюдия Ges-dur. (раздел отмеченный преподавателем)
- 9. Рахманинов. Прелюдия Ges-dur. (раздел отмеченный преподавателем)
- 10. Скрябин. Прелюдия a-moll, op. 11. (раздел отмеченный преподавателем)
- 11. Скрябин. Прелюдия D-dur, op. 11. (раздел отмеченный преподавателем)<br>12. Танеев. Романс «В дымке-невидимке». (раздел отмеченный преподавате
- 12. Танеев. Романс «В дымке-невидимке». (раздел отмеченный преподавателем)
- 13. Скрябин. Ноктюрн, op. 5. (раздел отмеченный преподавателем)
- 14. Бородин. Увертюра к опере «Князь Игорь» (Начальный период).
- 15. Дебюсси. «Лунный свет» (начало).

16. Прокофьев «Раскаяние» из цикла «Детская музыка». (раздел отмеченный преподавателем)

- 17. Лист. «Сонет Петрарки» E-dur. (раздел отмеченный преподавателем)
- 18. Даргомыжский. «Песнь Лауры». (раздел отмеченный преподавателем)

19. Прокофьев. Гавот из «Классической симфонии». (раздел отмеченный преподавателем)

20. Рахманинов. Романс «Полюбила я на печаль свою». (раздел отмеченный преподавателем)

## **6. УЧЕБНО-МЕТОДИЧЕСКОЕ И ИНФОРМАЦИОННОЕ ОБЕСПЕЧЕНИЕ ДИСЦИПЛИНЫ**

*6.1 Рекомендуемая литература (основная):*

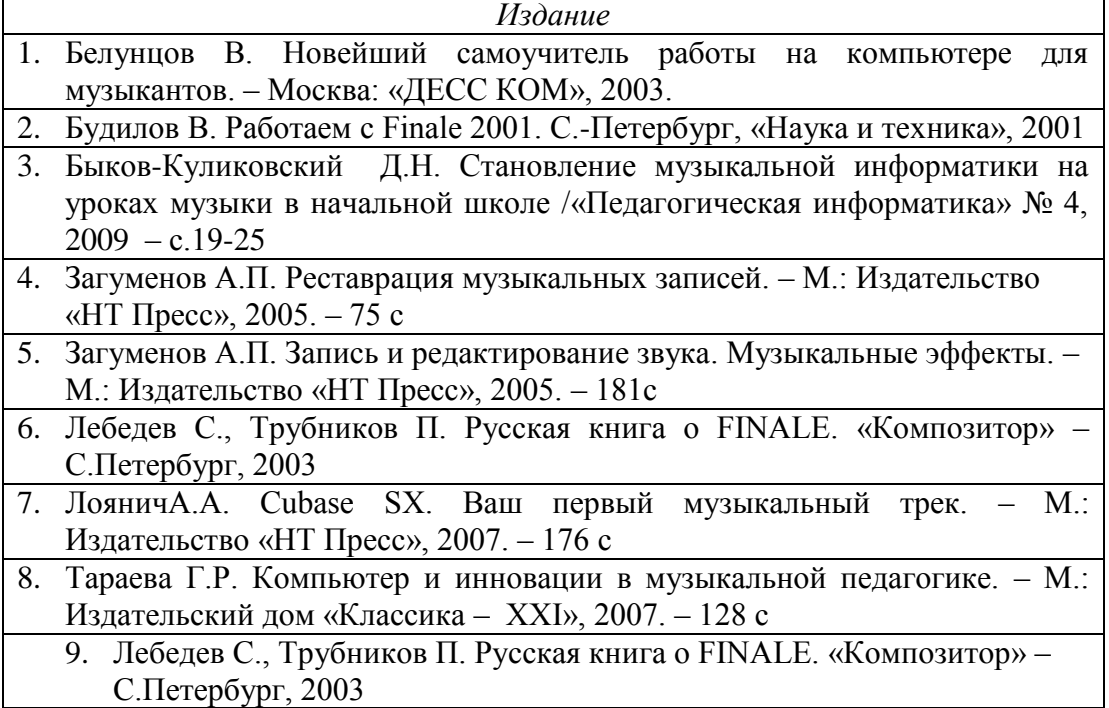

## *6,2 Рекомендуемая литература (дополнительная):*

- 1. Белунцов В. Новейший самоучитель работы на компьютере для музыкантов. Москва: «ДЕСС КОМ», 2003.
- 2. Быков-Куликовский Д.Н. Становление музыкальной информатики на уроках музыки в начальной школе /«Педагогическая информатика» № 4, 2009 – с.19-25
- 3. Гершунский Б.С. Компьютеризация в сфере обучения: проблемы и перспективы. М.:Педагогика, 1987.
- 4. Загуменов А.П. Реставрация музыкальных записей. М.: Издательство «НТ Пресс»,  $2005. - 75$  c.
- 5. Загуменов А.П. Запись и редактирование звука. Музыкальные эффекты. М.: Издательство «НТ Пресс», 2005. – 181с.
- 6. . Будилов В. Работаем с Finale 2001. С.-Петербург, «Наука и техника», 2001
- 7. ЛояничА.А. Cubase SX. Ваш первый музыкальный трек. М.: Издательство «НТ Пресс», 2007. – 176 с.
- 8. Лоянич А.А. Компьютер в помощь музыканту. М.: Издательство «НТ Пресс», 2006. 256 с.
- 9. Тараева Г.Р. Компьютер и инновации в музыкальной педагогике. М.: Издательский дом «Классика – XXI», 2007. – 128 с.
- 10.Петелин Р., Петелин Ю. Аранжировка музыки на PC. БХВ С.-Петербург, 2001.
- 11.Петелин Р., Петелин Ю. Виртуальная звуковая студия SONAR. БХВ Петербург, 2003.
- 12.Петелин Р., Петелин Ю. Cubase SX. Секреты мастерства. БХВ С.-Петербург, 2003.
- 13.Петелин Р., Петелин Ю. Персональный оркестр в PC. БХВ С.-Петербург, 1999.
- 14.Свитова Т.В. Педагогические инновации в очном и дистанционном обучении (на примере музыкального образования)/ Актуальные проблемы современной науки и образования/Материалы Всероссийской научно-практической конференции с международным участием. – Том VII, ч.1 – Февраль, 2010 – с.547-552
- 15. Харуто А.В. Музыкальная информатика. Теоретические основы. М.: ЛКИ, 2009. 400с.
- 16. Гершунский Б.С. Компьютеризация в сфере обучения: проблемы и перспективы. М.:Педагогика, 1987

## *6.3 Рекомендуемая нотная литература*

### - *6.4 Литература, представленная в ЭБС*

Доступ к полнотекстовой Электронной библиотечной системе «Книгафонд» [http://www.knigafund.ru](http://www.knigafund.ru/)

## *ЭБС «Книгафонд»*

1. [Крылова А. В.Музыка в культуре повседневности : избранные статьи.](http://www.knigafund.ru/authors/40644)- Издательство РГК им. С. В. Рахманинова • 2011 год • 169 страниц

2. [Музыкальная форма: учебно-методический комплекс.](http://www.knigafund.ru/books/184473)-КемГУКИ • 2014 год • 220 с

3. [Музыкальное искусство в современном социуме : сборник научных статей.](http://www.knigafund.ru/books/186704)- Издательство РГК им. С. В. Рахманинова • 2014 год • 364 с

4. [Музыкальный театр: искусство, социум, бизнес : сборник научных статей. К 200](http://www.knigafund.ru/books/186262) [летию со дня рождения Дж. Верди и Р. Вагнера.](http://www.knigafund.ru/books/186262)-Издательство РГК им. С. В. Рахманинова • 2014 год • 208 с

5. Холопова В.Н. — [Формы музыкальных произведений](http://e.lanbook.com/book/30435#book)

6. Асфандьярова А. И. Фортепиано и синтезатор.Тембровые эскизы клавирных сонат Й. Гайдна: Исследование: Уфимский институт искусств имени Загира Исмагилова: Учебное пособие/ А. И. Асфандьярова. - СПб.:: "Лань", 2017. - 80 с. : нот.

## *6.3 Ресурсы информационно-телекоммуникационной сети "Интернет": 6.4*

- 1. Скрипкин Д. Л. История музыкальных изобретений и понятие музыкальная информация/http://library.by/portalus/modules/culture/referat\_readme.php?subaction= showfull&id=1168426343&archive=&start\_from=&ucat=&
- 2. Фишер Джеффри П. Создание и обработка звука в Sound Forge; пер. с англ. С.В. Корсакова. – М.: Издательство «НТ Пресс», 2005. – 136 с.//

[http://itknigi.net/multimediya/sound/853-sozdanie-i-obrabotka-zvuka-v-sound](http://itknigi.net/multimediya/sound/853-sozdanie-i-obrabotka-zvuka-v-sound-forge.html)[forge.html](http://itknigi.net/multimediya/sound/853-sozdanie-i-obrabotka-zvuka-v-sound-forge.html)

3. Харуто А.В. Музыкальная информатика. Теоретические основы. – М.: ЛКИ, 2009. – 400с.// [http://nashol.com/2015021682511/muzikalnaya-informatika-teoreticheskie](http://nashol.com/2015021682511/muzikalnaya-informatika-teoreticheskie-osnovi-haruto-a-v-2009.html)[osnovi-haruto-a-v-2009.html](http://nashol.com/2015021682511/muzikalnaya-informatika-teoreticheskie-osnovi-haruto-a-v-2009.html)

## **7. МАТЕРИАЛЬНО-ТЕХНИЧЕСКОЕ ОБЕСПЕЧЕНИЕДИСЦИПЛИНЫ Наименование специальных помещений\* и помещений для самостоятельной работы** КИТМ 2-21, 2-22, 2-24, 2-26, 2-27, 2-28, 2-29, 2-30, 2-32, 2-36, 2-38

## **Оснащенность специальных помещений и помещений для самостоятельной работы:**

Ноутбук – 3,

**2-21:** проектор Panasonic, пианино, стол 1тум., стол письм.-12, доска уч., трибуна настольная, стулья -25;

**2-22:** рояль, стол 1тумб., магнитола;

**2-24:** фортепиано, стол 1тум., стол письм.-5, стулья;

**2-26:** фортепиано, стол 1тум., стол письм. -12, доска уч., стулья - 25;

**2-27:** фортепиано, стол 1тум., стол письм. -30,+ 3х мест. -3, доска уч., трибуна напольная, стулья - 90;

**2-28:** фортепиано, стол 1тум., стол письменный -5, доска уч., стулья - 11;

**2-29:** фортепиано, стол 1тум., стол письменный -5, доска уч., стулья -11;

**2-30:** фортепиано, стол 1тум., стол письменный -7, доска уч., стулья -15;

**2-32:** фортепиано, стол 1тум., стол письменный -6, доска уч., стулья -13;

**2-33:** фортепиано, монитор, сист. блок, принтер, магнитола, стол 1тумб.с 3мя ящ., стол компьютерный, стол -приставка;

**2-35:** фортепиано, монитор-2, системный блок-2, принтер-2, магнитола, муз. цент, стол 1тумб., стол компьютерный, стол-приставка, угловая колонка;

**2-36 :** фортепиано, интерактивная доска, стол 1тум., стол письменный-8, доска уч., стулья -11;

**2-38:** фортепиано -2, стол 1тум., стол письменный -7, доска уч., стулья-15;

**лаборатория звукозаписи:** видео и аудиотехника, фонд видео и аудиозаписей; стол письмененный -11шт., стулья -23.

## **Перечень лицензионного программного обеспечения. Реквизиты подтверждающего документа**

Windows 10 Professional; Kaspersky Endpoint Security 1 year № договора 2368- ПО/2023/03011000284232506540 от 07.04.2023